# **7games para baixar o jogo**

- 1. 7games para baixar o jogo
- 2. 7games para baixar o jogo :receba site de apostas
- 3. 7games para baixar o jogo :aposta com 2 reais

## **7games para baixar o jogo**

#### Resumo:

**7games para baixar o jogo : Faça parte da elite das apostas em condlight.com.br! Inscrevase agora e desfrute de benefícios exclusivos com nosso bônus especial!**  contente:

### **7games para baixar o jogo**

No mundo digital de hoje em 7games para baixar o jogo dia, muitas pessoas estão procurando formas de se divertir e possíveis de ganhar algum dinheiro ao mesmo tempo. E isso é exatamente o que o aplicativo 7Games oferece: diversão, emoção e a chance de apostar em 7games para baixar o jogo esportes online. Neste artigo, você vai aprender como fazer o download do app 7Games e começar a aproveitar todos os benefícios que este aplicativo tem a oferecer.

### **7games para baixar o jogo**

Para fazer o download do app 7Games, você pode seguir estas etapas simples:

- 1. Baixe o aplicativo: Pressione o botão "Download our Android App" para baixar o arquivo 7Games APK em 7games para baixar o jogo seu dispositivo.
- 2. Instale o app: Para instalar o 7Games APK em 7games para baixar o jogo seu celular, você precisa acessar as configurações de segurança do seu dispositivo e habilitar a opção de instalação de arquivos de fontes desconhecidas.
- 3. Criar conta: Depois de instalar o aplicativo, você vai precisar criar 7games para baixar o jogo conta na plataforma 7Games. O cadastro é simples e rápido, e você pode começar a depositar e fazer suas apostas esportivas online em 7games para baixar o jogo questão de minutos.

### **Por que baixar o aplicativo 7Games?**

Além de ser uma casa de apostas online extremamente confiável e segura, o aplicativo 7Games tem muito a oferecer aos seus usuários:

- Depósitos e saques instantâneos: Com o app 7Games, você pode fazer depósitos e saques em 7games para baixar o jogo segundos, o que significa que você pode aproveitar ao máximo 7games para baixar o jogo experiência de jogo sem precisar se preocupar com tempos de espera longos.
- Variedade de jogos: Desde jogos de cassino como roleta, pôquer e slots, até apostas esportivas em 7games para baixar o jogo diferentes modalidades, o app 7Games tem uma variedade de opções para todos os gostos e preferências.
- Bônus de boas-vindas: Para incentivar você a fazer parte da comunidade 7Games, o ●aplicativo oferece bônus de boas-vindas generosos para novos usuários.

Suporte 24/7: O suporte ao cliente da plataforma 7Games está disponível 24/7, o que ● significa que, em 7games para baixar o jogo caso de qualquer dúvida ou problema, você pode contar com a ajuda da equipe de suporte a qualquer momento do dia ou da noite.

### **Conclusão**

Como você pode ver, o aplicativo 7Games é uma ótima opção para aqueles que estão procurando formas divertidas de se entreter e ter a chance de ganhar dinheiro ao mesmo tempo. Se você quiser fazer o download

[aliança futebol aposta](https://www.dimen.com.br/alian�a-futebol-aposta-2024-07-27-id-2904.html)

# **7games para baixar o jogo**

### **7games para baixar o jogo**

### **Baixar e Instalar 7Games App: Uma Experiência Única Nos Seus Palmae**

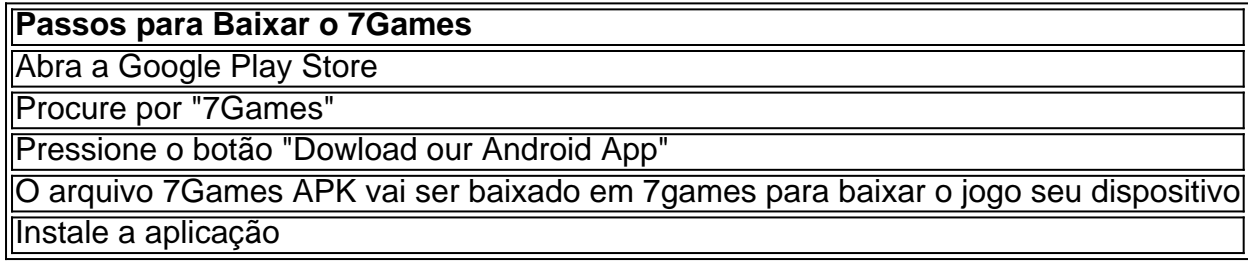

Após completar o download e a instalação, o botão "Jogar" será apresentado no aplicativo. Neste momento, é possível jogar gratuitamente no modo demo nas mais diferentes modalidades de apostas e treinar suas estratégias para ganhar maiores premiações nas configuração reais.

### **Diversão, Premiações e Promoções com Inscrição no 7Games**

Aqui estão alguns aspectos desta plataforma de jogos e apostas premiados:

- Jogo de quiz grátis desenvolvido pela Arzachi Studios com o objetivo para testar seu conhecimento geral
- Inscreva-se e aproveite diversões, promoção excelentes na plataforma e torneios ao vivo
- Inova 10 novos usuários ganharia gratuita (Freebonus)
- Premio excelentes e qualitativamente e de boa qualidade nos assistências dos usuários/os ●funcionários

## **7games para baixar o jogo :receba site de apostas**

Este artigo apresenta todas as vantagens e benefícios do aplicativo 7Games, que oferece uma ampla variedade de jogos e cassinos digitais para que você possa se divertir e colocar suas habilidades a prova.

Para baixar o aplicativo, basta acessar o site oficial do 7Games e clicar no botão "Download App". Logo em 7games para baixar o jogo seguida, realize o cadastro e entra com suas credenciais para começar a jogar e fazer suas apostas.

O aplicativo oferece uma grande variance de jogos, Además, o app oferece uma promotion de depósito para que você possa aproveitar ainda mais a experiência de jogo.

É importante observar que o aplicativo é seguro e transparente, por isso, é possível fiddleular jogar cash e fazer depósitos sem precisar se preocupar com a segurança.

Além disso, o aplicativo é fácil de usar e disponível para os maiores de 18 anos, além de offers das promoções e descontos exclusivos.

# **7games para baixar o jogo**

No mundo digital de hoje em dia, é essencial saber como baixar um aplicativo no seu dispositivo Android. Se você é novo no mundo Android ou simplesmente precisa de um breve recap, este artigo é para você! Vamos lhe mostrar, passo a passo, como baixar um aplicativo do Google Play Store e instalá-lo em seu dispositivo.

### **7games para baixar o jogo**

Antes de começar a baixar aplicativos, é recomendável conectar-se a uma rede Wi-Fi para evitar consumir os dados móveis. A maioria dos aplicativos são pequenos, mas alguns podem ser bastante volumosos, então é melhor ter certeza de que está conectado a uma rede Wi-Fi estável.

### **Passo 2: Abra o Google Play Store**

Localize o ícone do Google Play Store em seu dispositivo e toque nele para abri-lo. O ícone é representado por um saco vermelho, branco e amarelo com o símbolo "Play" no meio.

### **Passo 3: Pesquise ou navegue pelo aplicativo**

Agora que você está no Google Play Store, você pode procurar o aplicativo desejado digitando seu nome na barra de pesquisa ou navegando pelas categorias e recomendações.

### **Passo 4: Selecione o aplicativo e clique em "Instalar"**

Quando encontrar o aplicativo desejado, clique nele para abrir a página do aplicativo. Lá, você verá uma descrição, classificação, comentários e outras informações relevantes. Para começar a instalação, clique no botão "Instalar".

### **Passo 5: Aceite os termos e condições**

Antes que a instalação comece, você será solicitado a aceitar os termos e condições do aplicativo. Leia-os cuidadosamente e, se concordar, clique em "Aceito".

### **Passo 6: Espere a conclusão da instalação**

Agora, é só esperar a conclusão da instalação. O tempo de instalação pode variar dependendo do tamanho do aplicativo e da velocidade da 7games para baixar o jogo conexão à internet.

### **Passo 7: Abra o aplicativo**

Após a conclusão da instalação, você verá o ícone do aplicativo na tela inicial ou na lista de aplicativos instalados. Toque no ícone para abrir o aplicativo e aproveitar suas funcionalidades.

# **7games para baixar o jogo**

Baixar um aplicativo no Android é um processo simples e direto. Siga as etapas acima para baixar e instalar seus aplicativos preferidos do Google Play Store. E não se esqueça de aproveitar as promoções e ofertas especiais disponíveis na loja!

### **7games para baixar o jogo :aposta com 2 reais**

Beijing, 28 jun (Xinhua) -- O presidente chinês Xi Jinping conversou com a presidência peruana Dina Ercilia Boluearte Zegarra 7games para baixar o jogo Pequim.

Author: condlight.com.br Subject: 7games para baixar o jogo Keywords: 7games para baixar o jogo Update: 2024/7/27 11:44:10